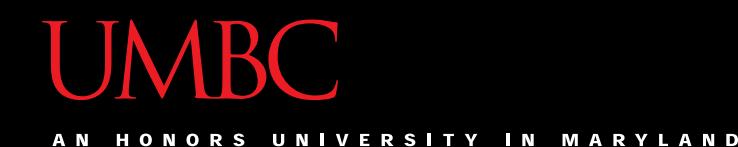

#### CMSC201 Computer Science I for Majors

#### Lecture 14 – For Loops

All materials copyright UMBC and Dr. Katherine Gibson unless otherwise noted www.umbc.edu

#### Last Class We Covered

- Modularity
	- Meaning
	- Benefits

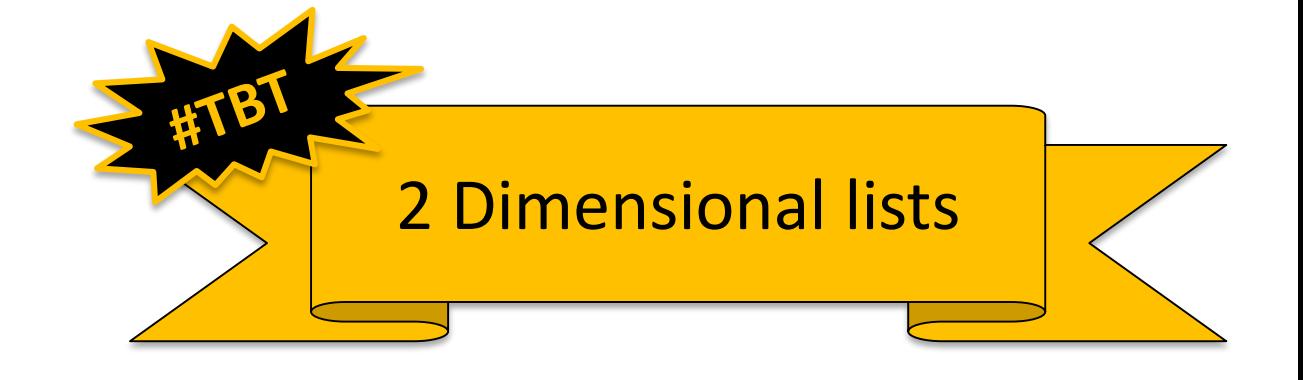

- Program design
	- Top Down Design
	- Top Down Implementation
	- Bottom Up Implementation

#### HONORS UNIVERSITY IN MARYLAND

#### Any Questions from Last Time?

#### Today's Objectives

• To learn about the **range()** function

- To learn about and be able to use a **for** loop – To understand the syntax of a **for** loop – To be able to combine **range()** and **for**
- To discuss the differences between **for** loops and **while** loops

HONORS UNIVERSITY IN MARYLAND A N

#### The **range()** function

#### Range of Numbers

• Python has a built-in function called **range()** that can generate a list of numbers

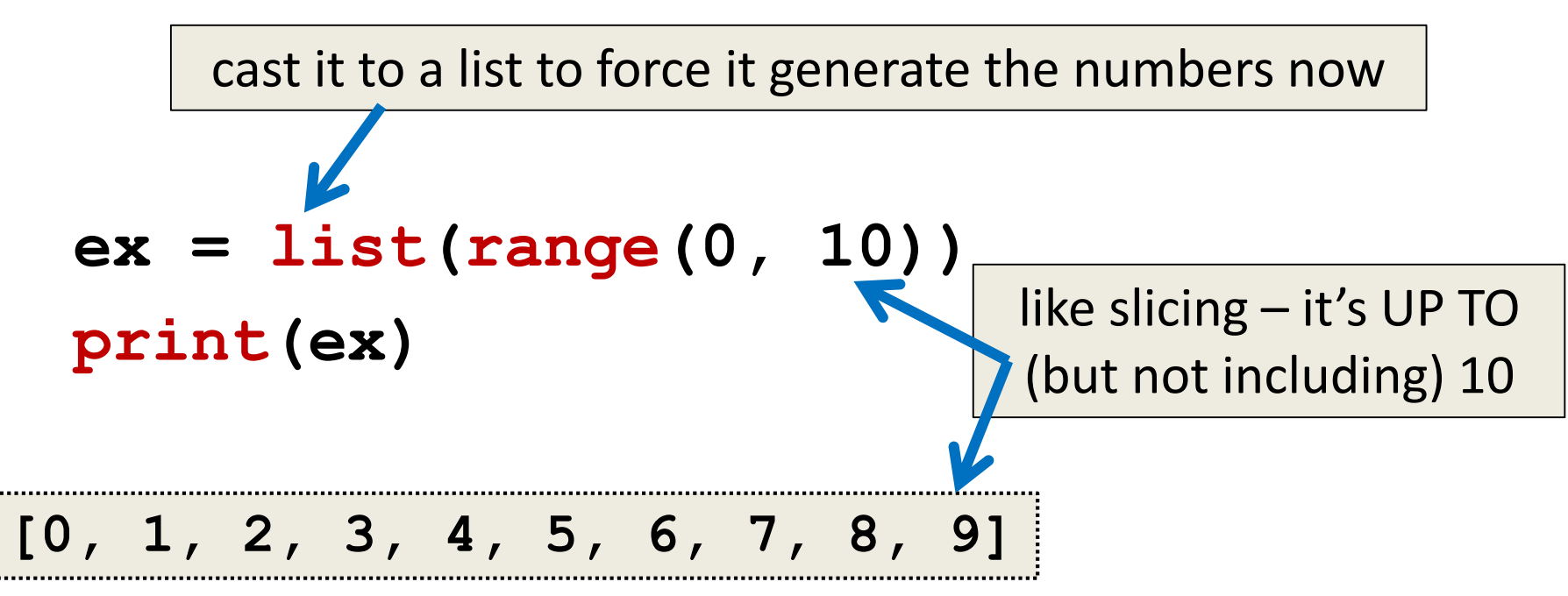

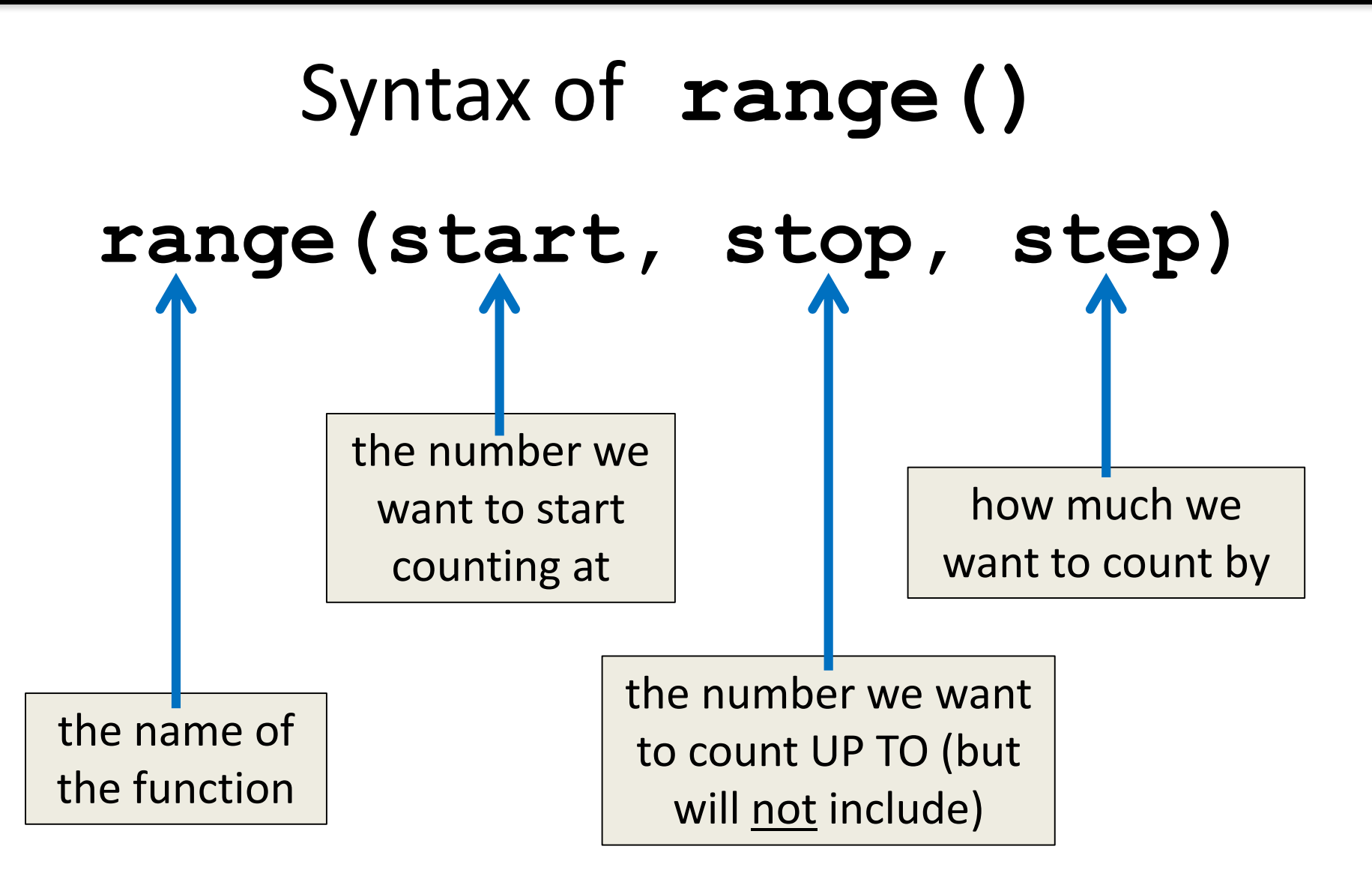

#### Examples of **range()**

- There are three ways we can use **range()**
- With one number **range(10)**
- With two numbers **range(10, 20)**
- With three numbers **range(10, 20, 2)**

#### **range()** with One Number

- If **range()** is given only one number
	- It will start counting at 0
	- And will count **up to** (but not including) that number
	- Incrementing by one

```
list(range(4))
```
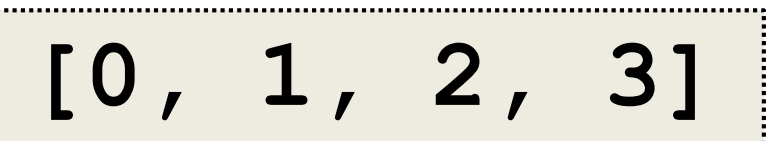

#### **range()** with Two Numbers

• If we give it two numbers, it will count from the first number up to the second number

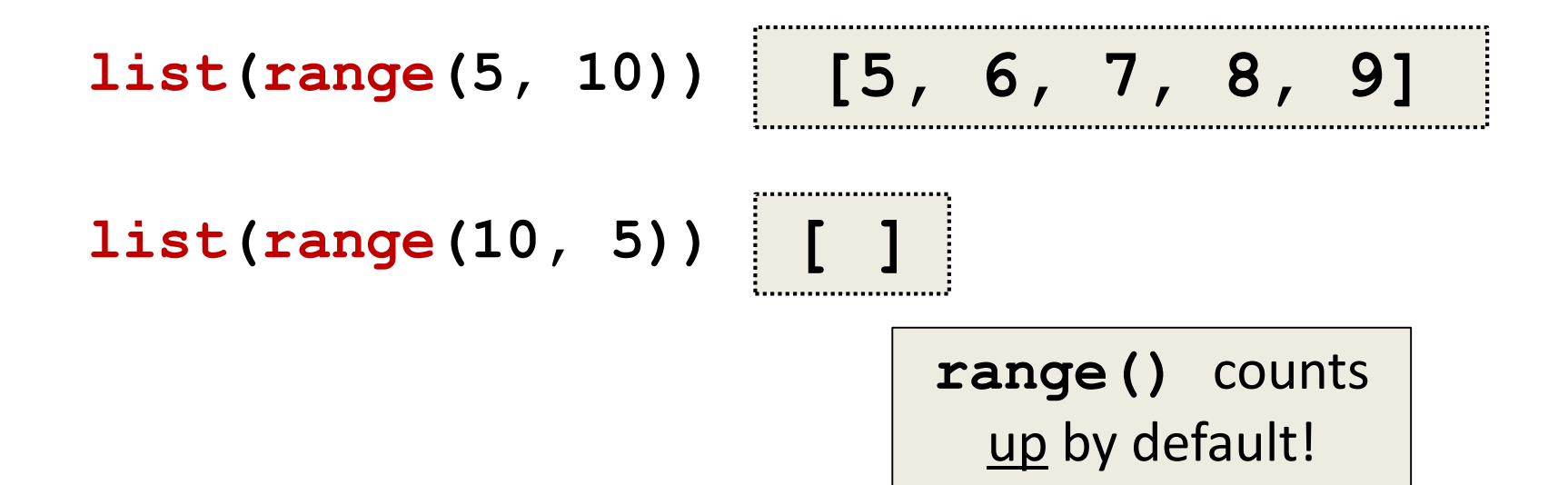

#### **range()** with Two Numbers

• If we give it two numbers, it will count from the first number up to the second number

**list(range(-10, -5))**

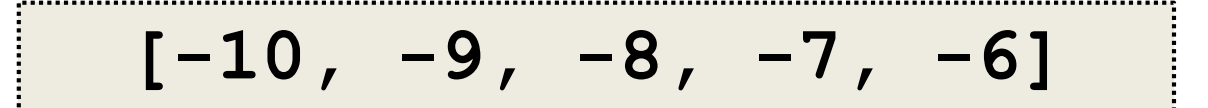

from a lower to a higher number

### **range()** with Three Numbers

• If we give it three numbers, it will count from the first number up to the second number, and it will do so in steps of the third number

**list(range(2, 11, 2))**

$$
[2, 4, 6, 8, 10]
$$

**list(range(3, 28, 5))**

**[3, 8, 13, 18, 23]**

**range()** starts counting at the first number!

#### Counting Down with **range()**

• By default, **range()** counts up

– But we can change this behavior

• If the **STEP** is set to a negative number, then **range()** can be used to count down

```
list(range(10, 0, -1))
[10, 9, 8, 7, 6, 5, 4, 3, 2, 1]
```
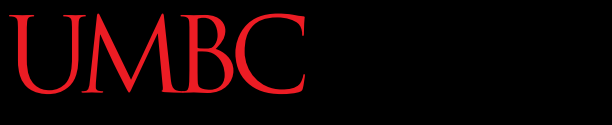

HONORS UNIVERSITY IN MARYLAND

#### **for** Loops: Iterating over a List

#### Iterating Through Lists

- *Iteration* is when we move through a list, one element at a time
	- Iteration is best completed with a loop
	- We did this previously with our **while** loop
- Using a **for** loop will make our code much faster and easier to write

– Even faster than the **while** loop was to write!

### for **Loops** vs **while** Loops

- With a **while** loop, infinite loops are a common problem
	- The programmer is in charge of updating the loop variable, and can easily forget
- With **for** loops, infinite loops won't happen
	- The loop variable is updated by Python
	- It's handled "*for*" you!

### Using **range()** in **for** Loops

• We can use the **range()** function to control a loop through "counting"

```
for i in range(0, 20):
    print(i + 1)
```
- What will this code do? – Print the numbers 1 through 20 on separate lines
- The **for** loop is iterating over the numbers

#### Using **range()** in **for** Loops

• When we use the **range()** function in **for** loops, we don't need to cast it to a list – The **for** loop handles that for us

```
print("Counting by fives...")
for num in range(5, 26, 5):
    print(num)
       call the range() function, but 
        don't need to cast it to a list
```
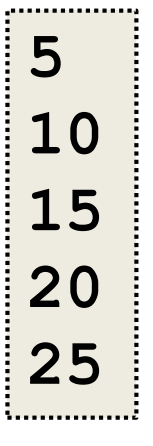

HONORS UNIVERSITY IN MARYLAND A N

#### Using **for** Loops with Lists

#### Using a **for** Loop with Lists

- We can combine a simple **for** loop with a list and the **range()** function, as shown below
	- **for i in range( len(theList) ): print( theList[i] )**
- What's the benefit to doing it this way?
- Why do we need **range()** *and* **len()**? – We'll answer these questions momentarily

#### Breaking It All Down

- If **theList** has a length of 8, what list does the **range()** in the **for** loop generate?
	- **for i in range( len(theList) ): print( theList[i] )**
- It will generate a list **[0,1,2,3,4,5,6,7]**
- What does this represent? – The indexes of the list **theList**

## Why **range()** and **len()**?

- Why do we need **len()**?
	- To know how many indexes the list has
	- It will give us an integer value
- Why do we need **range()**?

– To generate all the indexes of the list

• What does **range()** do with one number?

 $-$  Start at 0, and count up to the number given

#### Common Error

- Pay attention with **len()** and **range()**
- Which goes on the outside?
	- **range()**
	- It needs the length to generate the indexes
- If you use them backwards: **TypeError: 'list' object cannot be interpreted as an integer**

#### Time for…

# LIVECODINGUU

#### Running a Kennel

- You are running a kennel with space for 5 dogs
- You ask your 3 assistants to do the following, using the list of dogs in your office:
	- 1. Tell you all of the dogs in the kennel
	- 2. Tell you what pen number each dog is in
	- 3. Later, all the dogs have been picked up, and someone dropped off their 5 German Shepherds, so the list in your office needs to be updated

#### Running a Kennel

• The dogs in your kennel at the start are:

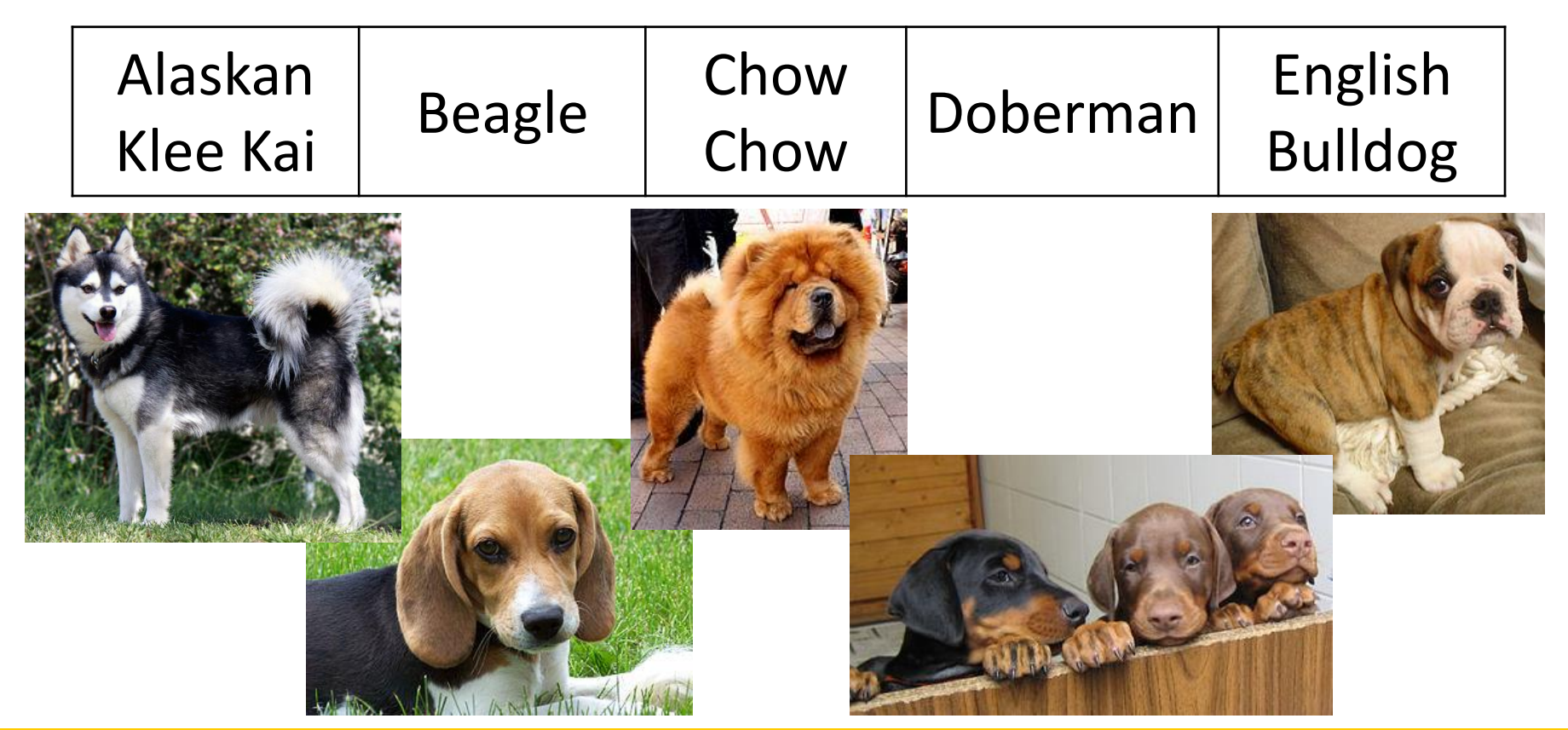

#### Kennel Sample Output

**Assistant #1: Alaskan Klee Kai Beagle Chow Chow Doberman English Bulldog**

**Assistant #3: At the end of the day: German Shepherd German Shepherd German Shepherd German Shepherd German Shepherd**

**Assistant #2: There is a Alaskan Klee Kai in kennel pen 0 There is a Beagle in kennel pen 1 There is a Chow Chow in kennel pen 2 There is a Doberman in kennel pen 3 There is a English Bulldog in kennel pen 4**

#### Using Loops to Make 2D Lists

- The easiest way to create a 2D list is to ...?
	- Start with an empty one-dimensional list
	- Create the first "row" as a separate list
		- Append it to the original 1D list
	- Repeat until all rows are added to the list
- You can use a **while** loop, but **for** loops are great at creating lists of a specific size

#### Example: Creating 2D List

• Create a 6-high by 4-wide list of underscores

**board = []**

 $row = |$ 

**for i in range(4):**

**row.append("\_")**

**for i in range(6): board.append( row[:] )** why is this here?

each row needs to be individual, hence it needs to be **deep** copied

#### Example: Creating 2D List from Input

• Create a list of names and majors for 5 students

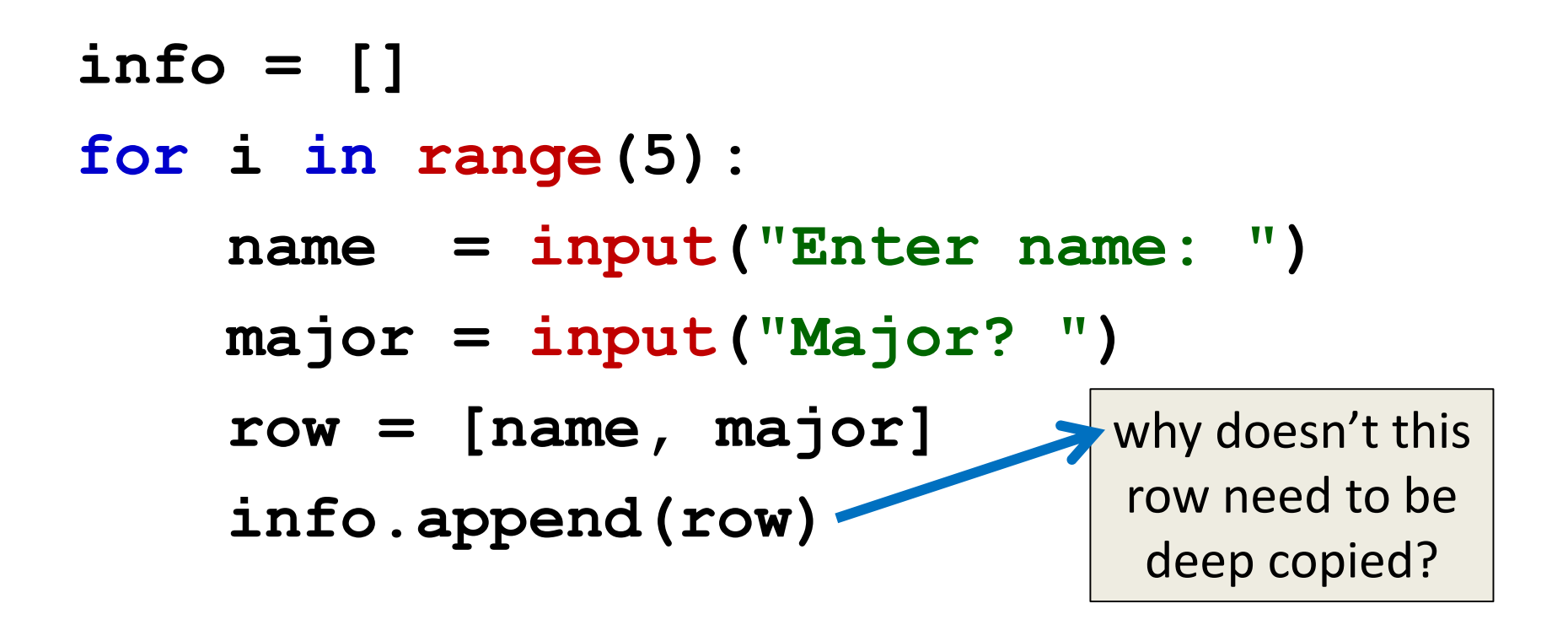

#### Daily **CS Histor**

- Grace Hopper
	- Popularized the term "computer bug"
	- Invented the COBOL language
	- Invented one of the first compilers
	- US Navy Rear Admiral
		- Retired at the age of 79

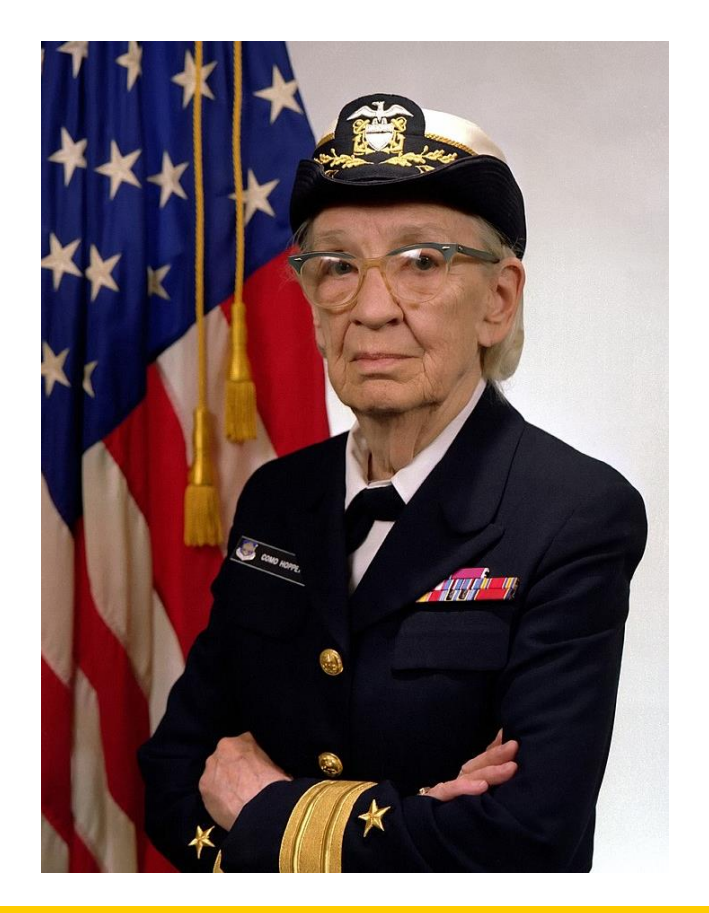

#### Announcement: Advising

• CMSC and CMPE students, sign up for an advising appointment.

– http://advising.coeit.umbc.edu/registration/

- Select that you are in MATH 150 or higher and haven't completed the gateway.
- There are both group advising and individual advising appointments open. The earliest dates available are for group advising.

#### Announcements

- Project 2 is out on Blackboard now
	- *Design* is due by Friday (Nov 3rd) at 8:59:59 PM
		- Design is entirely up to you, so think about it carefully!
	- *Project* is due by Friday (Nov 10th) at 8:59:59 PM

• Final exam is Friday, December 15th from 6 to 8 PM

#### Image Sources

- Rollercoaster:
	- https://commons.wikimedia.org/wiki/File:Corkscrew (Cedar Point) 01.jpg
- Dog images:
	- https://commons.wikimedia.org/wiki/File:WOWAKK-Kukai-Alaskan-Klee-Kai.jpg
	- https://commons.wikimedia.org/wiki/File:Cute\_beagle\_puppy\_lilly.jpg
	- https://commons.wikimedia.org/wiki/File:01\_Chow\_Chow.jpg
	- https://commons.wikimedia.org/wiki/File:Dobermannwurf.jpg
	- https://commons.wikimedia.org/wiki/File:English\_Bulldog\_puppy.jpg
- Grace Hopper (adapted from):
	- https://en.wikipedia.org/wiki/File:Commodore Grace M. Hopper, USN (covered).jpg